# Distributed parallel Gröbner bases computation

Heinz Kredel

#### ECDS at CISIS 2009, Fukuoka

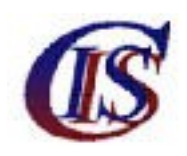

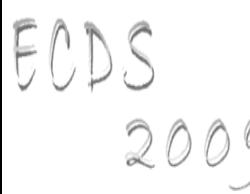

# Overview

- Introduction to JAS
- Gröbner bases
	- problems with parallel computation
	- sequential and parallel algorithm
- Distributed algorithm
	- execution middle-ware
	- data structure middle-ware
	- workload paradox
- Conclusions and future work

# Java Algebra System (JAS)

- object oriented design of a computer algebra system
	- = software collection for symbolic (non-numeric) computations
- type safe through Java generic types
- thread safe, ready for multi-core CPUs
- use dynamic memory system with GC
- 64-bit ready
- jython (Java Python) interactive scripting front end

# Implementation overview

- 200+ classes and interfaces
- plus ~90 JUnit test cases
- uses JDK 1.6 with generic types
	- Javadoc API documentation
	- logging with Apache Log4j
	- build tool is Apache Ant
	- revision control with Subversion
- jython (Java Python) scripts
	- support for Sage like polynomial expressions
- open source, license is GPL or LGPL

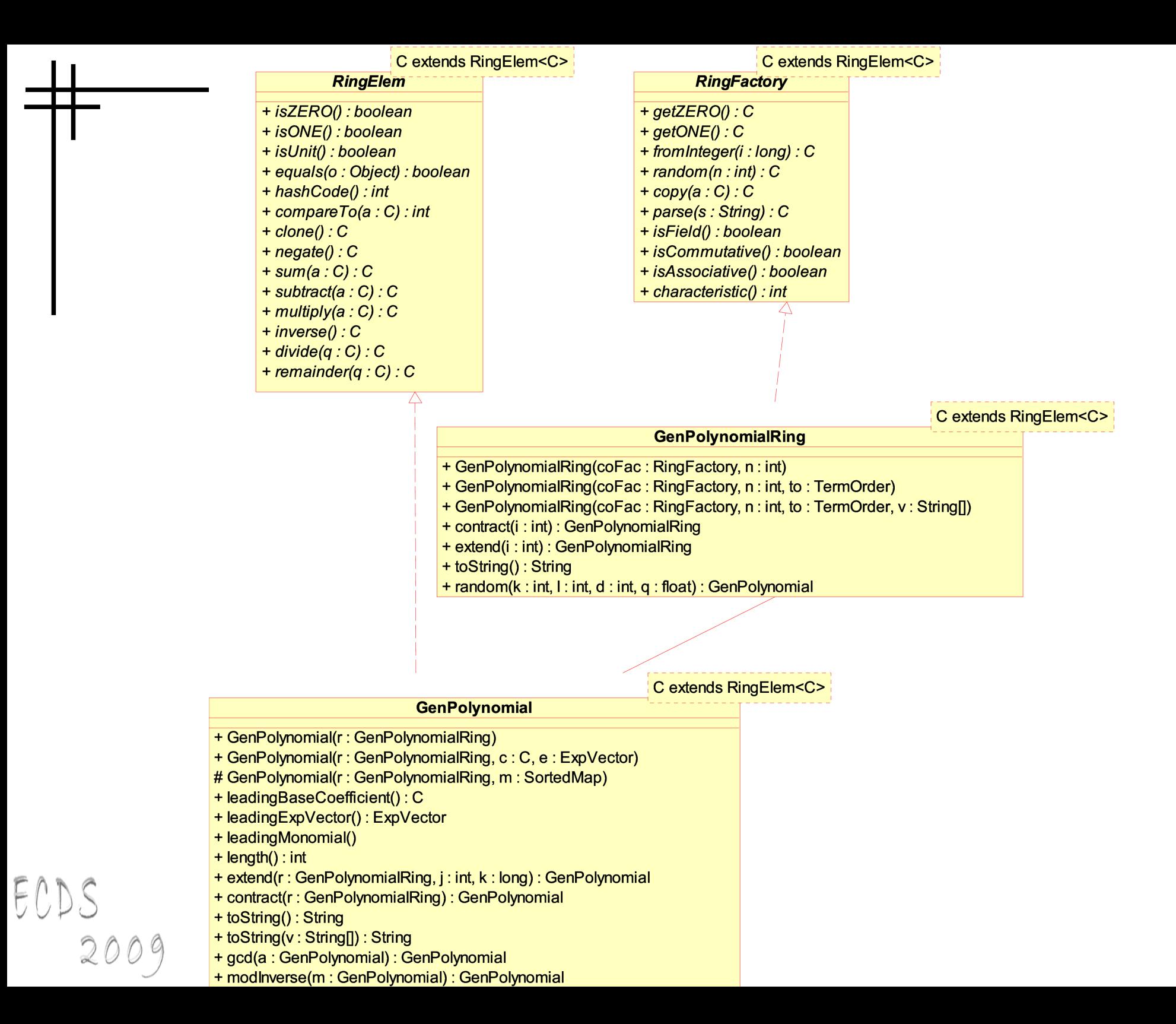

## Example: Legendre polynomials

```
P[0] = 1; P[1] = x;P[i] = 1/i ( (2i-1) * x * P[i-1] - (i-1) * P[i-2])
```

```
BigRational fac = new BigRational(); 
String[] var = new String[]\{ "x" \};
GenPolynomialRing<BigRational> ring 
 = new GenPolynomialRing<BigRational>(fac,1,var);
List<GenPolynomial<BigRational>> P 
 = new ArrayList<GenPolynomial<BigRational>>(n);
GenPolynomial<BigRational> t, one, x, xc, xn; BigRational n21, nn;
```

```
one = ring.getONE(); x = ring.univariate(0);P.add( one ); P.add( x );
     for ( int i = 2; i < n; i++ ) {
             n21 = new BigRational( 2*i-1 ); xc = x.multiply( n21 );
              t = xc.multiply( P.get(i-1) );
              nn = new BigRational( i-1 ); xc = P.get(i-2) . multiply( nn );
              t = t.\text{subtract}(\text{xc}); nn = new BigRational(1,i);
              t = t.multiply( nn); P.add( t );
     }
           int i = 0;
F(\bigcup_{i=1}^n S_i) for ( GenPolynomial<BigRational> p : P ) {
                System.out.println("P[' + (i++) + " ] = " + P;
     009 }
```
# Overview

- Introduction to JAS
- Gröbner bases
	- problems with parallel computation
	- sequential and parallel algorithm
- Distributed algorithm
	- execution middle-ware
	- data structure middle-ware
	- workload paradox
- Conclusions and future work  $E($

### Gröbner bases

- canonical bases in polynomial rings  $R = C[x_1, ..., x_n]$
- like Gauss elimination in linear algebra
- like Euclidean algorithm for univariate polynomials
- with a Gröbner base many problems can be solved
	- solution of non-linear systems of equations
	- existence of solutions
	- solution of parametric equations
- slower than multivariate Newton iteration in numerics
- but in computer algebra no round-off errors

ECDS  $200$ <sup>o</sup> so guarantied correct results

# Buchberger algorithm

```
algorithm: G = GB(F)input: F a list of polynomials in R[x1,...,xn]
output: G a Gröbner Base of ideal(F)
```

```
G = F;
       B = \{ (f,g) | f, g in G, f := g \};
       while ( B := \{\} ) {
         select and remove (f,g) from B;
         s = S-polynomial(f,g);h = normalform(G, s); // expensive operation
         if ( h != 0 ) {
             for ( f in G ) { add (f,h) to B }
             add h to G;
         }
} // termination ? Size of B changes
       return G
```
# Problems with GB algorithm

- requires exponential space (in the number of variables)
- even for arbitrary many processors no polynomial time algorithm will exist parallel computation hypothesis
- highly data depended

ECT

- number of pairs unknown (size of B)
- size of polynomials s and h unknown

– size of coefficients

- degrees, number of terms
- management of B is sequential
- strategy for the selection of pairs from B
	- depends moreover on speed of reducers

#### **GroebnerBase**

+ isGB(F: List<GenPolynomial>) : boolean

+ isGB(modv: int, F: List<GenPolynomial>): boolean

+ GB(F : List<GenPolynomial>) : List<GenPolynomial>

+ GB(modv : int, F : List<GenPolynomial>) : List<GenPolynomial><br>+ extGB(F : List<GenPolynomial>) : ExtendedGB<br>+ extGB(modv : int, F : ExtendedGB) : ExtendedGB<br>+ minimalGB(G : List<GenPolynomial>) : List<GenPolynomial>

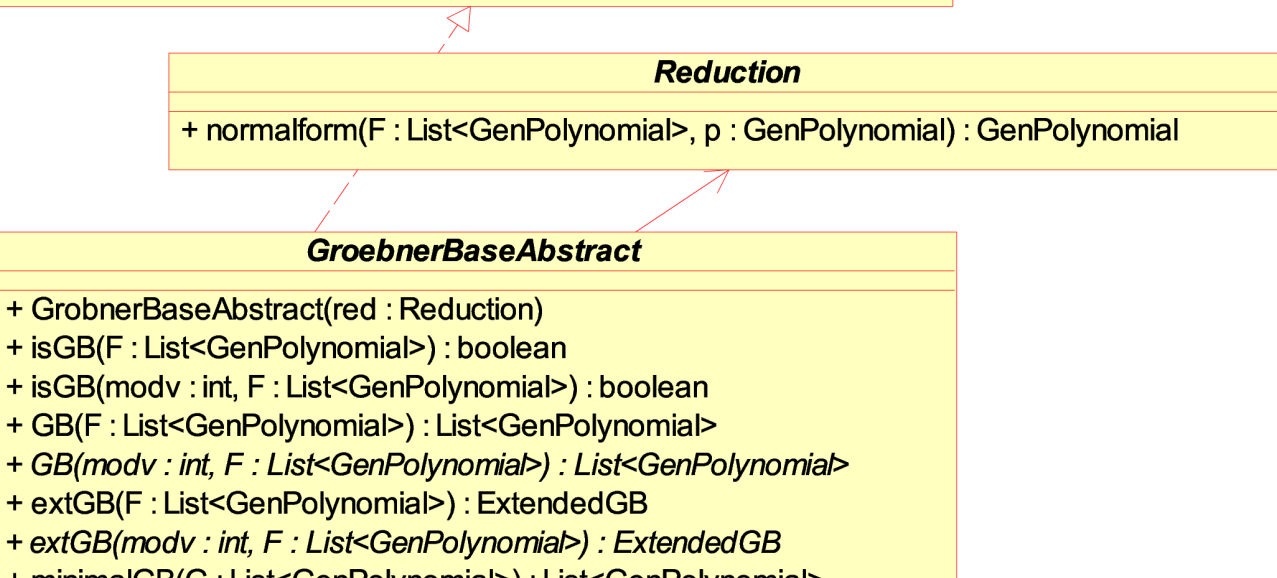

+ minimalGB(G: List<GenPolynomial>): List<GenPolynomial>

#### **GroebnerBaseParallel**

+ GroebnerBaseParallel(threads: int, red: Reduction) + GB(modv: int, F: List<GenPolynomial>): List<GenPolynomial>

#### **GroebnerBaseDistributed**

+ GroebnerBaseDistributed(threads: int, red: Reduction, port: int) + GB(modv: int, F: List<GenPolynomial>): List<GenPolynomial>

#### **GroebnerBaseSeg**

+ GroebnerBaseSeq(red: Reduction)

+ GB(modv:int, F: List<GenPolynomial>): List<GenPolynomial>

# Overview

- Introduction to JAS
- Gröbner bases
	- problems with parallel computation
	- sequential and parallel algorithm
- Distributed algorithm
	- execution middle-ware
	- data structure middle-ware
	- workload paradox
- Conclusions and future work  $E(1)$

## bwGRiD cluster architecture

- $\cdot$  8-core CPU nodes  $@$  2.83 GHz, 16GB, 140 nodes
- shared NFS/Lustre home directories
- InfiniBand and 1 G Ethernet interconnects
- managed by PBS batch system with Maui scheduler
- running Java 64bit server VM 1.6 with 4+GB memory
- start Java VMs with daemons on allocated nodes
- communication via TCP/IP interface to InfiniBand
- no Java high performance interface to InfiniBand
- alternative Java via MPI not studied

 $ECDS$ 

other middle-ware ProActive or GridGain not studied

# Distributed GB computation

- main method GB()
- distribute list G via distributed hash table (DHT)
- **Start** ReducerServer threads
- method clientPart() starts ReducerClientS
- select pair and send to distributed client a) send polynomials them-selfs b) send index of polynomial in G
- client performs S-polynomial and normalform computation sends result back to master
- ECDS • master eventually inserts new pairs to B and adds polynomial to G in DHT

```
mtype = \{ Get, Fin, Pair, Hpol \};
        proctype ReducerServer (chan pairs) {
         do
         :: idler++; pairs ? Get; 
             if 
             :: ( ! nextPair && idler == PROCNUM ) -> pairs ! Fin; break; 
             :: ( ! nextPair ) -> skip; // sleep delay
             :: else skip;
             fi;
             idler--; getPair(); /* take pair from queue */
             pairs ! Pair; /* send to client */
         progress: skip;
             pairs ? Hpol; /* receive result */ 
            addPair(); /* add new pairs to queue */od;
        }
             proctype ReducerClient (chan pairs) {
              do 
              :: pairs ! Get;
                 if 
                  :: pairs ? Fin -> break;
                  :: pairs ? Pair -> /*compute h-pol*/ pairs ! Hpol;
                 fi
ECDS<br>200
              od
        9 \}
```
#### Middle-ware overview

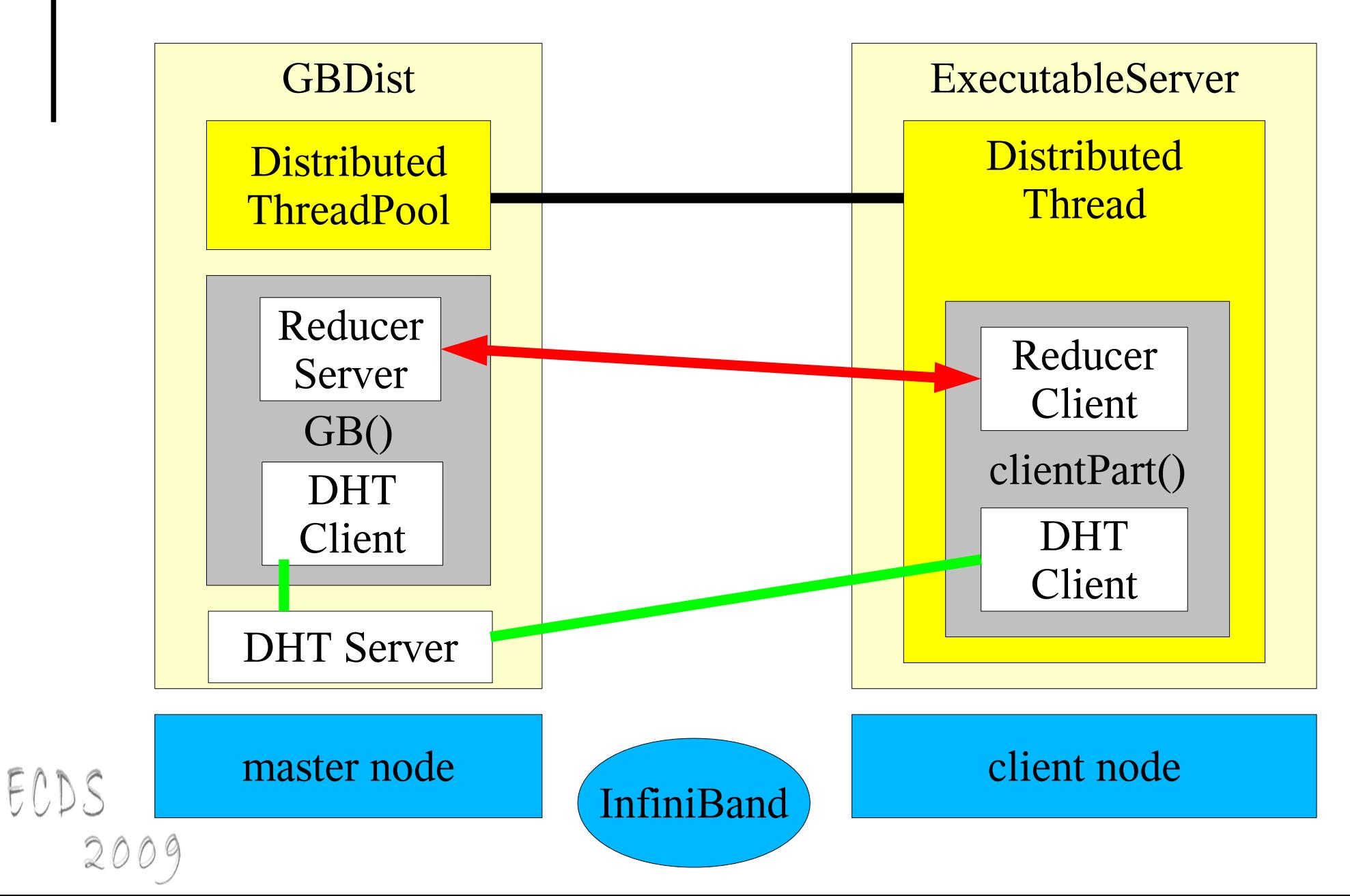

# Execution middle-ware (nodes)

- on compute nodes do basic bootstrapping
	- start daemon class ExecutableServer
	- listens on connections (no security constrains)
	- start thread with Executor for each connection
	- receives (serialized) objects with RemoteExecutable interface
	- execute the  $_{\rm run}$ () method
	- communication and further logic is implemented in the run() method
	- multiple processes as threads in one JVM

# Execution middle-ware (master)

on master node

- start DistThreadPool similar to ThreadPool
- starts threads for each compute node
- list of compute nodes taken from PBS
- starts connections to all nodes with ExecutableChannel
- can start multiple tasks on nodes to use multiple CPU cores via open(n) method
- method addJob() on master
- send a job to a remote node and wait until termination (RMI like)

## Execution middle-ware usage

- Gröbner base master GBDist
- initialize DistThreadPool with PBS node list
- initialize GroebnerBaseDistributed
- execute() method of GBDist

- add remote computation classes as jobs
- execute clientPart() method in jobs
	- is ReducerClient above
- calls main GB() method
	- is ReducerServer above

## Data structure middle-ware

- sending of polynomials involves
	- serialization and de-serialization time
	- and communication time
- avoid sending via a distributed data structure
- implemented as distributed list

ECI

- runs independently of main GB master
- Setup in GroebnerBaseDistributed CONStructor and clientPart() method
- then only indexes of polynomials need to be communicated

# Distributed polynomial list

- distributed list implemented as distributed hash table (DHT)
- key is list index
- Class DistHashTable similar to java.util.HashMap
- methods clear(), get() and put() as in HashMap
- method getWait(key) waits until a value for a key has arrived
- method  $\text{putWait}(\text{key},\text{value})$  waits until value has arrived at the master and is received back
- no guaranty that value is received on all nodes

# DHT implementation (1)

- implemented as central control DHT
- client part on node uses **TreeMap** as store
- Client DistributedHashTable Connects to master
- master class DistributedHashTableServer
- $\cdot$  put() methods send key-value pair to a master
- master then broadcasts key-value pair to all nodes
- $qet()$  method takes value from local  $TreeMap$

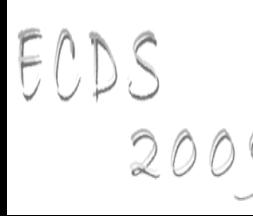

# DHT implementation (2)

- in future implement DHT with decentralized control
- in future implement with generic types
- in master process de-serialization of polynomials should be avoided
- broadcast to clients in master serializes polynomials for every client again
- master is co-located to master of GB computation on same compute node
- this doubles memory requirements on master node
- $ECDS \bullet$  this increases the CPU load on the master – limits scaling of master for more nodes

### Performance

- multi-threaded computation
	- scales well to 8 CPU cores
	- 0.4 % overhead on one thread to sequential
- distributed computation

ECDS

- scales only to 4 compute nodes
- absolute computing times comparable to multi-threaded case for up to 4 nodes
	- not too much communication overhead
	- can use multiple cores on nodes

– InfiniBand is essential

2009 workload paradox, selection strategies

#### Multi-threaded Gröbner basis

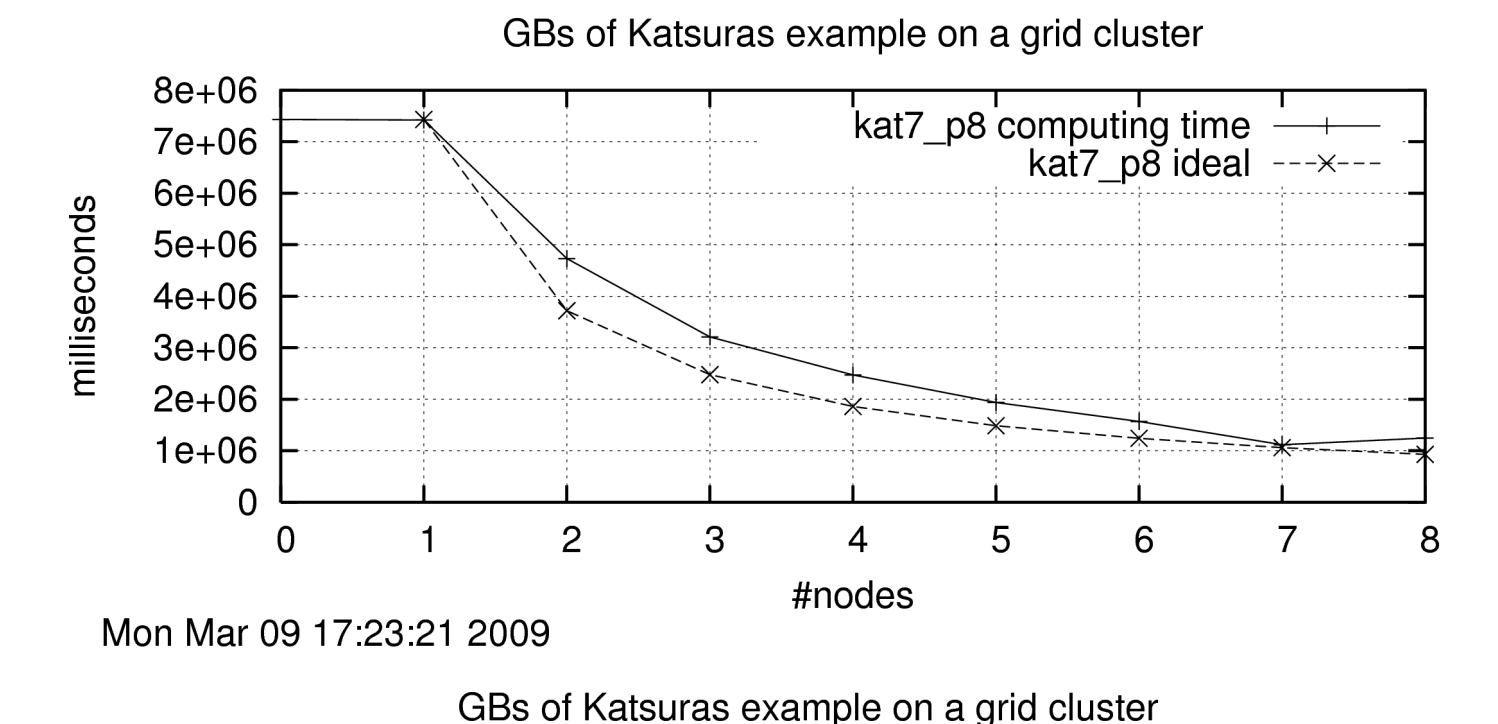

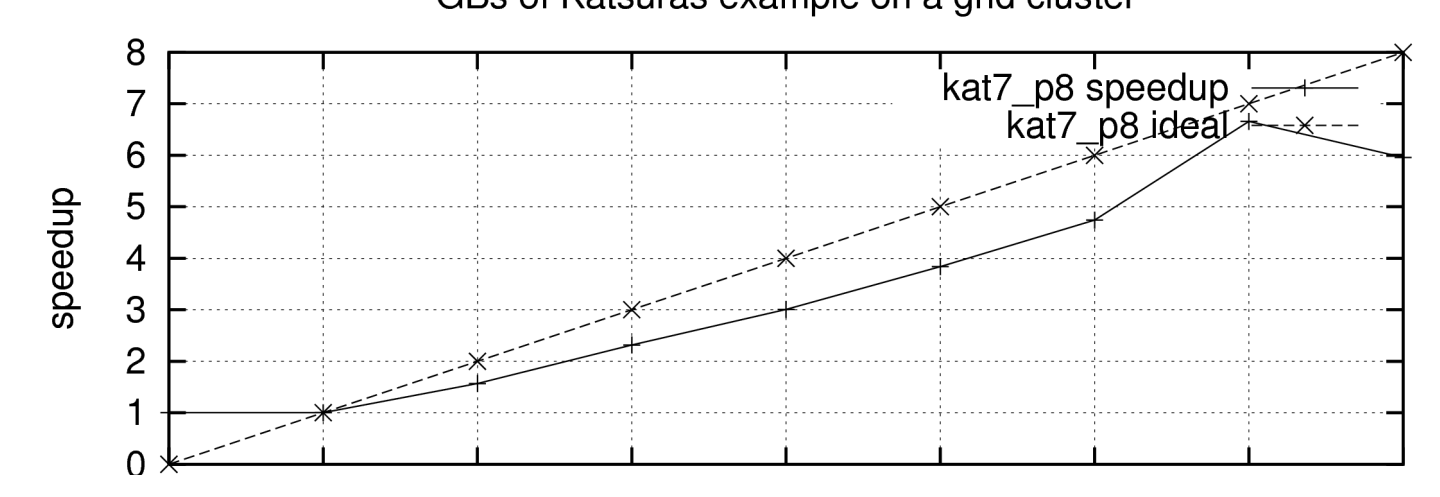

#### Distributed Gröbner basis

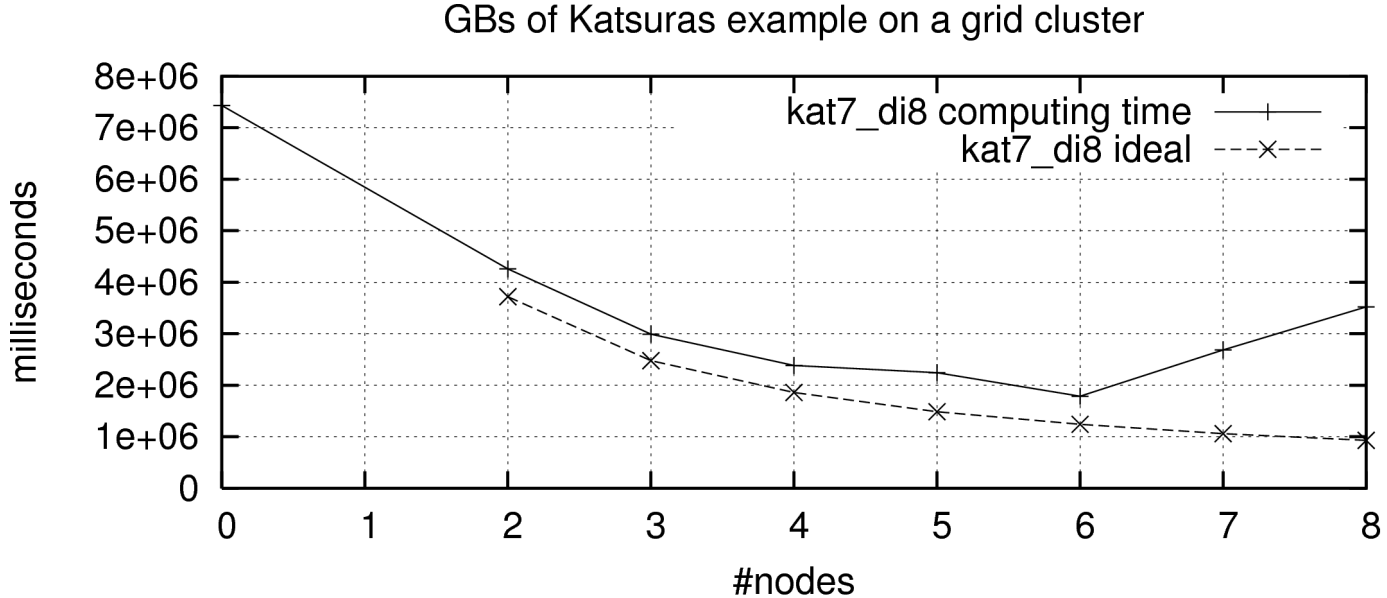

Mon Mar 09 17:34:15 2009

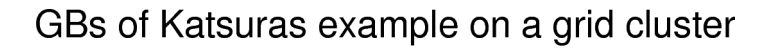

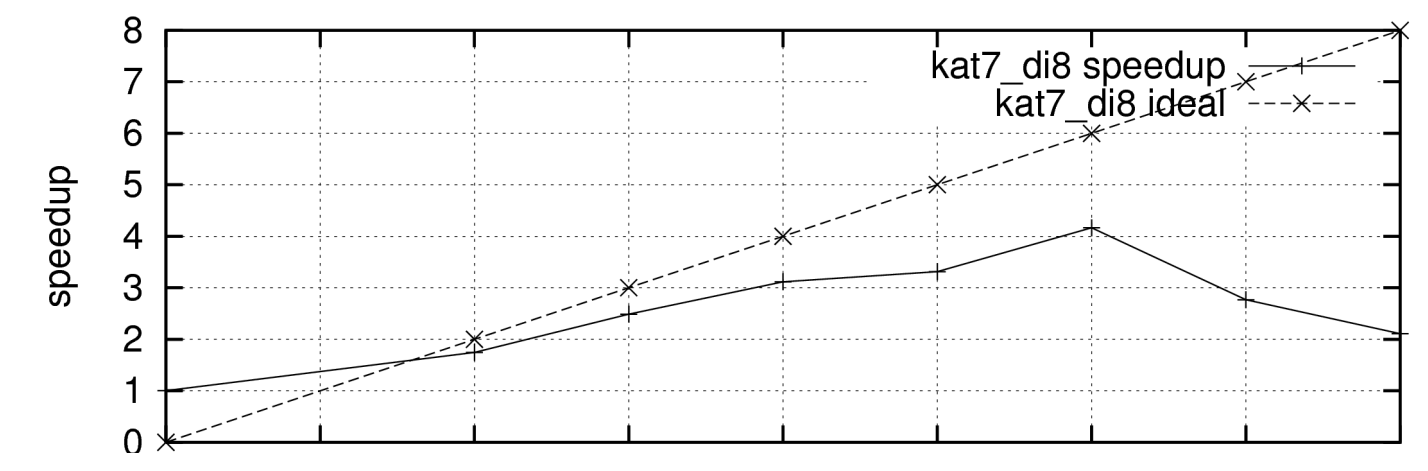

# Workload paradox

- $\cdot$  parallel: 135 154 polynomials, 663 686 pairs
- distributed: 171 338 polynomials, 699 862 pairs
- possible pairs  $9.045 56.953$

– rest avoided with 'criterions' and strategies

- different computation times in parallel reduction
	- pair polynomial size varies
	- size of polynomials in list varies
- different order of new pairs inserted in B
- different order of pairs removed from B

#### Table 1. Distributed timings, Katsura 6.

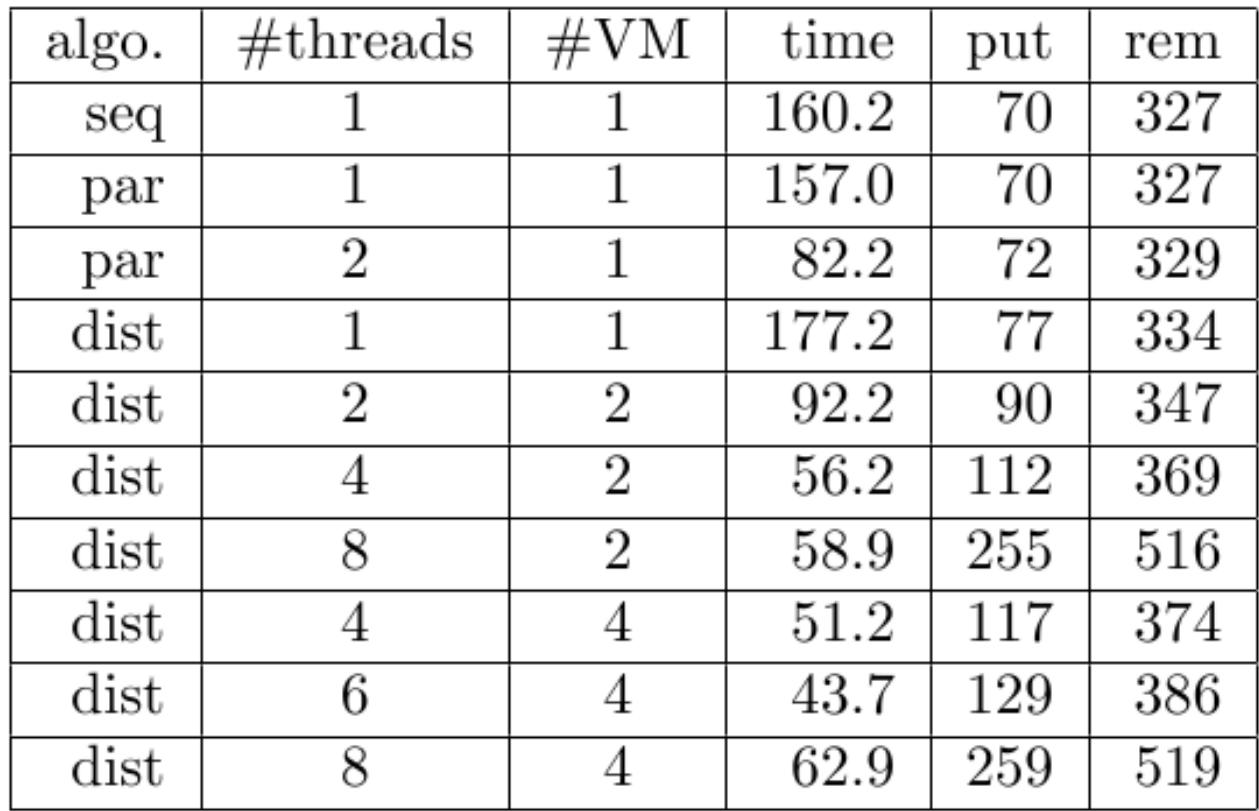

Computing times in seconds on a 32 CPU Intel Xeon SMP computer running at 2.7 GHz and with 32 GB RAM. JVM 1.4.2 started with AggressiveHeap and UseParallelGC. Columns:  $\#VMs = number of$ distinct Java virtual machines.  $put = number of$ polynomials put to pair list, rem  $=$  number of pairs removed from pair list.

#### Table 2. Multi-threaded timings, Katsura 7.

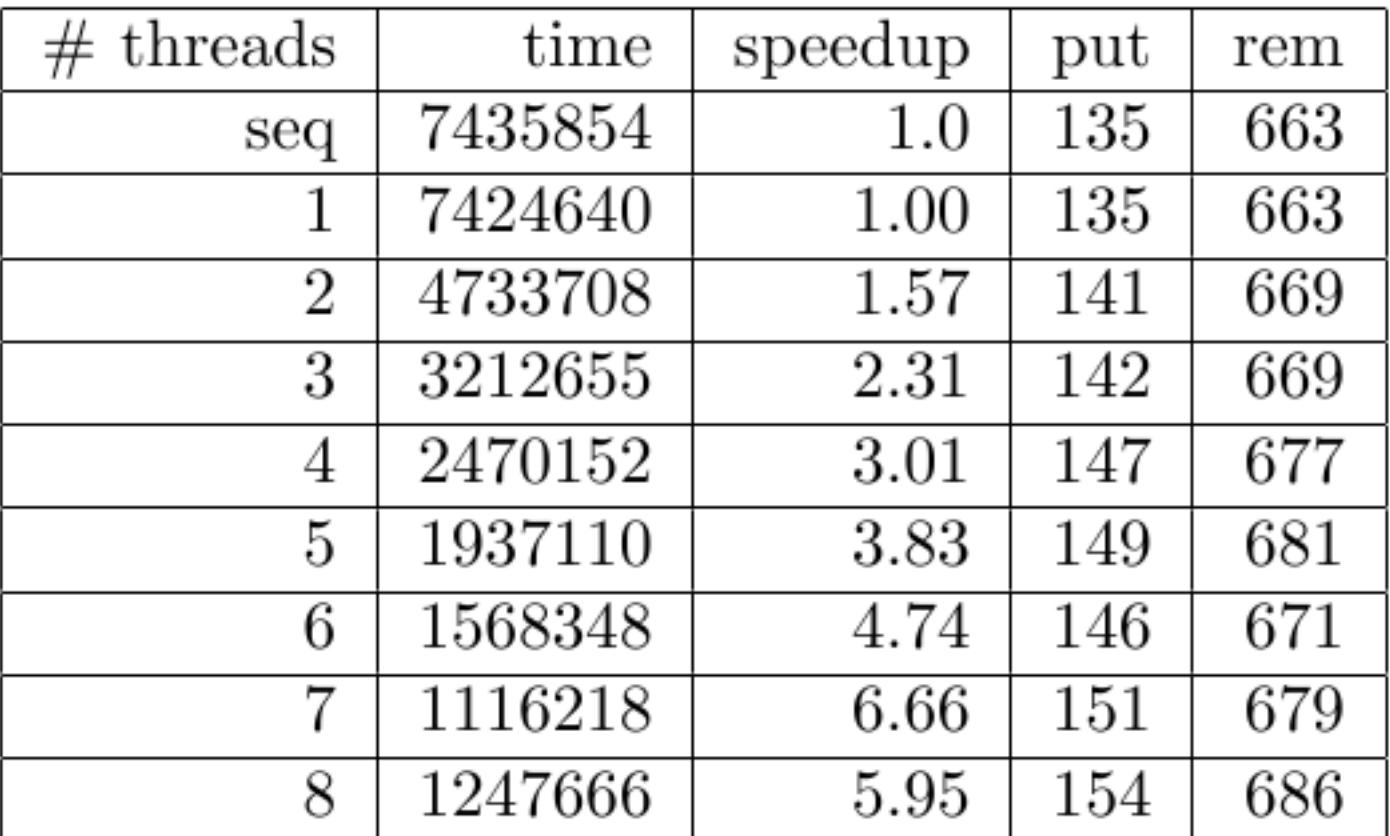

Columns:  $put = number of polynomials put to pair$ list, rem  $=$  number of pairs removed from pair list.

#### Table 3. Distributed timings, Katsura 7.

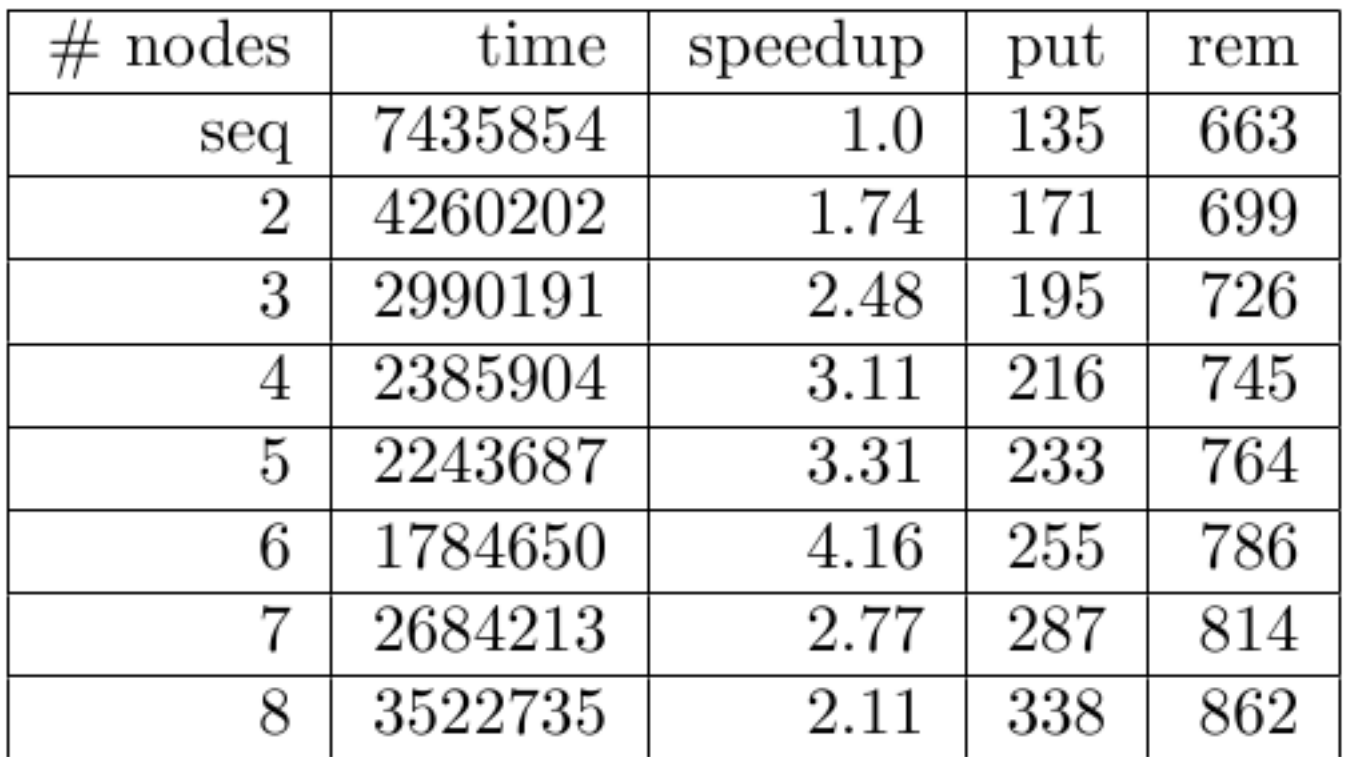

Columns:  $put = number of polynomials put to pair$ list, rem  $=$  number of pairs removed from pair list.

# Selection strategies

- best to use the same order of polynomials and pairs as in sequential algorithm
- selection algorithm is sequential

– so optimizations reduce parallelism

- Amrhein & Gloor & Küchlin:
	- work parallel: n reductions in parallel
	- search parallel: select best from k results
- Kredel:

- n reductions in parallel, select first finished
- select result in same sequence as reduction is started, not the first finished

### Conclusions

- first version of a distributed GB algorithm
- runs on a HPC cluster in PBS environment
- shared memory parallel version scales up to 8 CPUs
- runtime of distributed version is comparable to parallel version
- can the workload paradox be solved?

 $ECD<sub>c</sub>$ 

- developed classes fit in Gröbner base class hierarchy
- new package is type-safe with generic types (with the exception of the distributed hash table)

### Future work

- profile and study run-time behavior in detail
- investigate other grid middle-ware
- improve integration into the grid environment
- improve serialization in distributed list
- study other result selection strategies
- develop hybrid GB algorithm
	- distributed and multi-threaded on nodes
- compute sequential Gröbner bases with respect to different term orders in parallel

# Thank you

- Questions or Comments?
- <http://krum.rz.uni-mannheim.de/jas>
- Thanks to
	- Raphael Jolly
	- Thomas Becker
	- Hans-Günther Kruse
	- bwGRiD for providing computing time
	- Adrian Schneider
	- the referees
- ECDS – and other colleagues2009